Nurseries And Schools.org

## Find the Difference

Circle the different one between pictures.

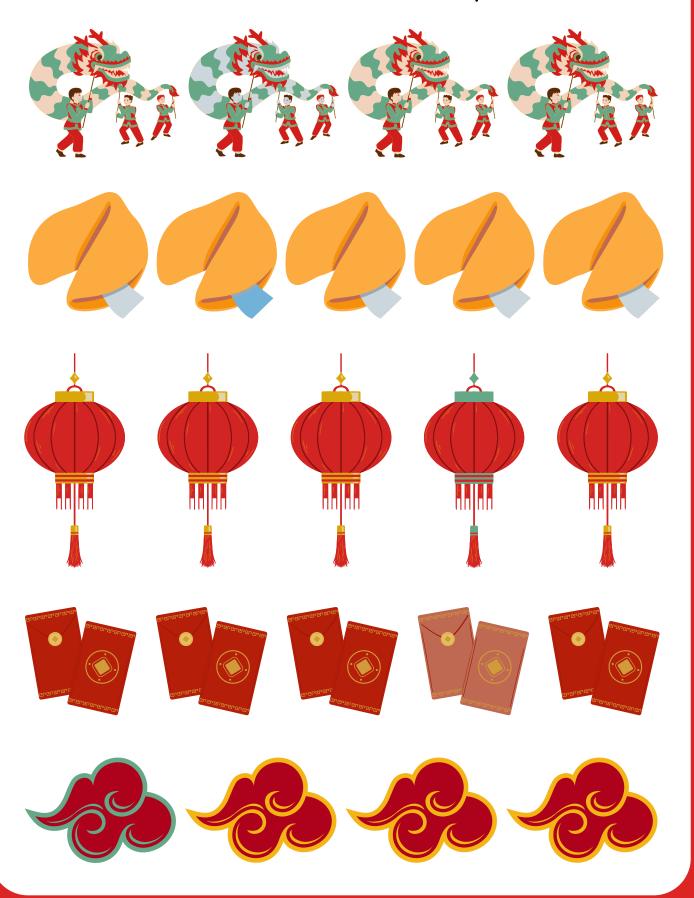